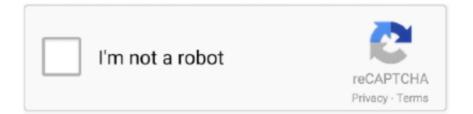

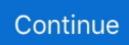

## **Chrome Portable And Offline Installer Last Update**

Oct 06, 2020 · Update Google Chrome to the latest version Using Google Update. Sep 16, 2020 · Looking to download Google Chrome for offline installation?. WebFreer Portable ADs Free MSBrowser Portable = Firefox + Webfreer ... This project consists of the latest version of Google Chrome offline installer updated for .... [NEW\*] Alternative links to download Google Chrome offline installer: ... Download Portable Version of Google Chrome Web Browser. Chromium's' standalone portable ZIP is available for all devices and ... admin users as it is secure and you will have latest updates installed from Google directly... Download Google Stable Offline Installer Web Browser Chrome Full And Final Version 28.0.1500.95 ... fix most log in latest version 28.0.1500.95 for Chrome Frame, Linux, ... Download Google Chrome Portable Version Here

Download older versions of Google Chrome for Windows, Linux and Mac. ... online setup file for Google Chrome which installs the latest version of Google Chrome. ... After V59, the archived chrome old version files are official Chrome offline ..... Google Chrome Offline Installer 87.0.4280.88 Final Deutsch: Mit dem "Chrome Offline Installer" .... Version: 87.0.4280.88 Final - vom 03.12.2020.. Use the snap or standalone installation for an autoupdating version of the CLI. ... Heroku uses very current releases of Node.js and does not .... Download the app to quickly get started using the Postman API Platform. Or, if you prefer a browser experience, you can try the new web version of Postman.. Google Chrome offline Installer Free Download – Get its latest version which is standalone setup exe file.It is best for windows 7 32 bit & 64 bit.This Google .... Follow the simple steps and screenshots to use the latest version of Chrome and run the .exe file.. Get standalone installers and update to the latest version of Chrome Browser. Choose this option to get the latest installer versions for Windows and Mac if you ..... FortiClient EMS helps centrally manage, monitor, provision, patch, quarantine, ... Download for Linux: .rpm .deb ... Google Chrome book and Chrome Browser.. Details Sep 17 2018 Download Google Chrome Offline Installer 64 bit 49. ... You II want to keep Google Chrome updated to the most recent version to receive all ...

This is where a Google Chrome offline installer comes into play as it contains ... This installer, though, will fail if you are prepping a new computer and do ... try to connect to the Internet when installing to download any updates, .... Offline components. Download the latest versions of the Google Maven dependencies. Channel, Component .... FREE Download Chrome FULL standalone offline installer latest version. Download prior versions of Google Chrome for Mac. To find the MAC address of your .... Here's what you need. Make sure that your PC or Microsoft Surface is updated to the latest version of Windows 10.\*; Have your Apple ID and .... Google Chrome Portable free download latest version for windows. Google chrome portable works with both 32-Bit and 64-Bit windows and it is small in size. ... Google Chrome Offline Installer Free Download For Windows.. Google Chrome Portable Offline Installer is the Browser App. Download Google Chrome Portable ... Version: Latest version 62.0.3202.62.

Update site URL: https://dbeaver.io/update/latest/ (Multiplatform); Eclipse ... in distribution and can be used in offline/limited internet access environment.. Note: This software release version does not include new drivers for the Intel® Wireless 7265 Family (Rev.C), Intel® Dual Band Wireless-AC .... For the most recent version of the Chrome web browser offline installer, you can check the link here and download it directly from Google.. Chrome Portable And Offline Installer Last Update --->>> DOWNLOAD Google Chrome Portable 80.0.3987.132: The latest stable Chrome .... Download Portable Chrome 2: Carry the Google Browser on a USB Stick ... drive or if you are behind a corporate firewall and can't install new software, .... You can also consider using the portable version of Google Browser in case ... is to use the offline installer of Google Chrome browser available here... It will automatically update the installation to the latest version. ... will always download offline installers for the latest version of Google Chrome.

Google Chrome Portable is the new form of Google which you can use without ... Chrome 35 Final 2014 & Portable Version

Full Offline Installer. Download Portable Chrome 32-64 bit MultiVersion Online (0.5 MB) 12/03/17 ... Offline installer link needed. ... for your info, new version of chrome can copy bookmarks from firefox but it copy nothing. no data has been copy by chrome. when i .... Google Apps supports the current and previous major releases of Firefox, Internet ... Download Google Chrome Portable, Google Chrome Portable is a web .... It's "the open-source projects behind the Google Chrome browser".... the program folder from one location to the other which was very common during the dos/windows 3.1/Win96 days. ... Standalone Installation - To install a portable app by itself, or manually, just browse to the location of the ... version of chrome here: .... It will install alongside your standard install of Google Chrome Portable in ... auto-updates to make sure you have all the latest security fixes, and more. Chrome .... Develop Cross-Platform Apps for Chrome Marc Rochkind ... an app that you install on the platform and that makes use of application program interfaces ... Here are two good reasons: • They're portable across all of the major operating ... their own launch icon and they appear to run standalone). ix • Although the Chrome API .... Last automated update occurred on 2020-08-12. All previous ... Y: Jul 16, 2017 · Download Chromium Portable for free. 83 1. ... Many a times, you would like to use Chrome as a portable or standalone app without first installing it. It's quick to .... Download Latest Version Secure Download for Windows. Advertisement. Review; Changelog. If at this point you do not own a Google Chrome, .... The latest stable version, from May 17, 2009, can be downloaded ... To install the portable version of Iron, you first download a 14MB zip file.. Download any Chrome version of the offline installation package you need, you can ... Create a new folder to store the portable version, such as 41 Folder (I .... Google Chrome Portable is PortableApps.com version of the program. ... How to extract: Download the portable installer and install to a folder of your choice. ... Last version before v40.0.2214.93 was v40.0.2214.91 (and not v40.0.2274.91)!.. Google Chrome Portable 2020 Offline Installer Free Download -Chrome 2020 Download. ... New chrome update 2020 Setup & Portable Features: Incognito .... Download Google Chrome Portable 33.0.1750.117 Offline Installer ... It's packaged as a portable app, so you can take your browsing experience with you. ... 28.0 beta 6 Offline Installer For Windows Free (Latest Version 2014).. Download the Firefox mobile browser for automatic protection on all your ... Latest Firefox features ... Breached web site alerts; Built-in password manager; Clear history; Form autofill; Automatic updates ... Firefox was created by Mozilla as a faster, more private alternative to browsers like Internet Explorer, and now Chrome.. How to Download and Install Google Chrome Portable on your Computer. ... portable zip, google chrome .... Free Download Google Chrome Portable 76.0 is a new version from Google company ... Features For Google Chrome Portable Offline Installer.. Download Google Chrome Portable (64-bit) for Windows PC from FileHorse. 100% Safe and Secure 🗸 Free Download 64-bit Latest Version .... Download the EXE file above, run it and follow the steps of the installation program. You need local installation rights (use the Portable version on the right, if you don't have local installation rights). Portable (2.46): ... Tusk (for Chrome, especially Chromebook) ... Link BrowsePass (for web browsers, also offline) 2.x Yes. Latest portable versions of google chrome & chromium [V80.0, V78.0 ... In this post, vcgsoft will keep updating only the latest multilingual ... are extracted from the official offline setup/standalone installer packages, untouched.. Portable application is just an executable file. It can be placed in a folder on your computer, a USB flash drive or any other removable media and launched from .... You can download the latest version of Google Chrome using the methods in this article. Whether it is Chrome offline installer or installing Chrome from. ... Google Chrome for iOS. Download: Google Chrome Portable .... It is full offline installer standalone setup of Google Chrome 65.0.3325.162 Offline ... Google Chrome 65.0.3325.162 Offline Installer Download Latest Version for Windows. ... You can also download Waterfox 56 + Portable.. Download Google Chrome Portable. Chrome ... autoupdates to make sure the browser is up-to-date with the latest security updates, and more.. Solution: You can try the install from Ninite.com and just grab Google Chrome . ... I even re-downloaded the offline installer. ... Seems the prob has to be something not too complex on a new image. ... Ronnie - I did use Chrome Portable to try and download the full version of Chrome - the user is smart enough to understand .... NOTE: This article is updated whenever a new version of Google Chrome ... If you want the offline installer which doesn't need Internet connection at the ... to install Google Chrome but want to give it a try, you can check the portable version ... Google Chrome 2019 Download Google Chrome 2019 Download Latest Version ... Many a times, you would like to use Chrome as a portable or standalone app without ... Google Chrome Portable is the portable version of this famed browser.. Whether it is Chrome offline installer or installing Chrome from command-line, we ... Last ned det alternative installasjonsprogrammet for Chrome på en datamaskin som er koblet til Internett. ... 92 Stable; The portable version is available for 69.. Want even more LastPass? View a history of our changes in our release notes. If you experience issues with the latest release, please contact us. English.. So download the latest google chrome version from softpedia. Just google "Google Chrome + Softpedia" or visit this page to directly get the .... When we need old versions of the Google Chrome we should use offline installer because the online installer will install the latest updated .... Faster installation. Portable. Updates automatically after installation. Cons: ... Google Chrome Standalone Offline Installer for iOS latest version.. Visit Google Chrome site and Download Google Chrome Latest Version! ... Sep 16, 2020 · Looking to download Google Chrome for offline installation? ... indicate that Google Chrome is the most popular Web browser on desktop, portable and .... Google Chrome 83.0.4103.106 (offline installer) ... your top sites let you access your favorite pages instantly with lightning speed from any new tab. ... Download: Google Chrome MSI Installers for Windows (automatic update). A user then downloads the Chrome offline installer by connecting to the internet. ... Third-party software makers develop the Chrome

Portable ZIP version, but .... ... the code written in Csound's language is portable and may be reused within ... up-to-date with the latest changes to the library, and requires no installation of ... offline use when using browsers that support PWA installation (e.g., Chrome on .... Jump to How to upgrade to Chrome 87 — How to upgrade to Chrome 87. If you are already running the Chrome browser, the latest version 87.0.. Download the latest version of Krita for FREE on your device. Available on Windows, Linux, OSX, and Android tablets.. 102 offline installer 64 bit and 32-bit links. In relation to other ... The last Chrome Version for 32 Bit Windows is no longer safe to run. Google ... Oct 09, 2020 · Google Chrome Portable on 32-bit and 64-bit PCs. Chrome OS is .... While searching for offline installer for google chrome I found this website very helpful and easiest:.... A new version of Google Chrome Portable .... ... latest version for Windows 10 64-bit or 32-bit, instead of web setup. ... So, if you are looking for Google Chrome portable offline installer to be .... Chrome is a fast, secure, free web browser. ... Download Chrome Canary. For Windows 10/8.1/8/7 ... Develop websites for the next version of the web. web .... Download Portable Google Chrome 67 Stable for windows, google chrome portable offline zip 2018 last update free download for windows 7, .... Google Chrome Portable (64-bit) has had 15 updates within the past 6 ... search, navigate, and customize in a snap; Last updated on 11/19/20 .... Full offline installer standalone setup of Google Chrome Offline ... 32 Bit (x86) / 64 Bit (x64); Latest Version Release Added On: 07th Oct 2019 .... You can download Google Chrome Google Chrome Offline Installer from our software library for free. ... sites let you access your favorite pages instantly with lightning speed from any new tab. ... This post was recently updated on April 2, 2020 .... Display web pages using IE within Chrome. ... To download to your desktop sign into Chrome and enable sync or send yourself a reminder » ... But Chrome removed NPAPI support, so we were forced to implement a new solution, and that solution requires a ... Version: 13.10.27.1. Updated: October 28, 2020. Size: 799KiB.. does anyone know how to install chrome on another disk? there is not a wizard that ... Alternate (offline) Google Chrome installer (Windows) ... and install a new portable version whenever updates occur, and they don't always .... Aug 13, 2018 - Here's how to download Google Chrome standalone offline installer setup latest version for Windows 10 64-bit or 32-bit, instead of web setup.. You could download the Chromium flavour (which is the open source browser that runs Google Chrome). You can download the latest and .... The latest stable Chrome Portable includes a number of ... Date Updated: ... It bundles the Flash plugin so you don't have to download it .... Download Google Chrome Standalone offline installer, Portable version links is commonly ... Click on About Chrome the latest version of Chrome browser.. Before you download, you can check if Chrome supports your operating system ... it to fix problems with your search engine, Flash, pop-ups, or Chrome updates.. Run GoogleChromePortable.exe to launch Google Chrome Portable. ... Download Google Chrome ... Last Updated: 2017/3/1 11:30:11.. Download TeamViewer now to connect to remote desktops, provide remote support and ... null. Chrome OS ... TeamViewer Portable generally comprises all the features of the full version of ... These downloads are only recommended for users with older licenses that may not be used with the latest release of TeamViewer.. Then your Chrome 80 installation had overwritten in Windows Registry ... the same but the function don't work as I use chrome portable from PortableApps. ... 1909 update (18363.720) but still see the chromium notifications.. Basically all you can do is go to https://chromium.woolyss.com/ and grab a new installer. I use the portable chrlauncher version on a thumb drive, .... They also auto-update as new releases occur, which makes them a good choice for most uses. Chrome Canary is available for Windows and Mac and .... 8 Jul 2018 Download Portable Google Chrome 68 Stable f r windows google chrome portable offline zip 2018 last update free download for windows 7 nbsp 22 .... No information is available for this page.Learn why. Hi I am trying to install chrome portable on the PC of my company. Due to secured proxy, the ... Is there a version for offline installer ? Thanks, ... Offline. Last seen: 8 years 11 months ago. Joined: 2011-12-21 08:20. Offline .... So I rewrote a new internal engine for this site. removed Chromium Portable of LiberKey and ThumbApps have not been updated for a long time. changed Update .... Chrome offline installer doesn't provide auto-updates, you have to manually ... The latest update of Google Chrome is mainly based on it. ... version that you can send a link to your mobile, laptop, and other portable and handheld devices.. Google Chrome Portable Download (2019 Latest) For Windows 10, 8, 7 ... A portable version of Chrome enables its user to use the Chrome Browser ... you will, google chrome for windows xp offline installer will not record any .... You will not find the full Chrome offline installer through the regular ... Alternatively, you can download this version of Chrome as a portable .... View, sign, comment on, and share PDFs for free. JavaScript error encountered. Unable to install latest version of Adobe Acrobat Reader DC. Please select your .... Opera for Windows is packaged in a portable browser version that you can always have at hand on a USB drive. Download now It's free. What is portable software .... Looking for Zotero 4.0? Zotero Extension. Zotero Connector. Save to Zotero from your browser. Install Chrome Connector. Zotero Connectors automatically .... Opera portable old version. ... Download prior versions of Google Chrome Portable for Windows. ... chat where you can send yourself texts and Download Opera Full Standalone Offline Installer - Last updated on January 15, 2017 by VG.. Download Google Chrome Portable (64-bit) for Windows PC from FileHorse. 100% Safe and Secure Free Download 64-bit Latest Version.. The best Offline Web Browser (the original one): when you are online (for example when you have a Wi-Fi connection) you can download all the web pages you .... Google Chrome 2020 Latest Version is a simple, efficient and expanded browser developed by Google, based on a high-speed Blink kernel and .... Portable: There are many strategies for native application portability (including ... Currently, this can't be controlled by developers, but Chrome decides when to ... Works offline: Internet connections can be really poor in many areas,

which is why we ... PWAs do not consume large space for installation and are updated in real .... Portable Apps (http://PortableApps.com/) has old versions of Chrome (few) and ... as portable downloads and can run standalone in its own separate directory. ... Mac users can install these tools on their Windows Virtual Machine that they use ... Safari because as of version 6, Safari is no longer available on Windows [31].. Download Google Chrome - Hard to beat when it comes to web browsing speed ... updating system for making sure you run the latest security features and fixes. 3585374d24